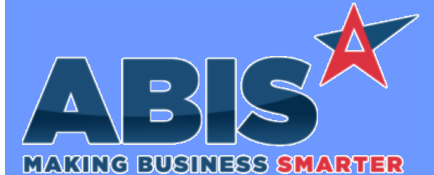

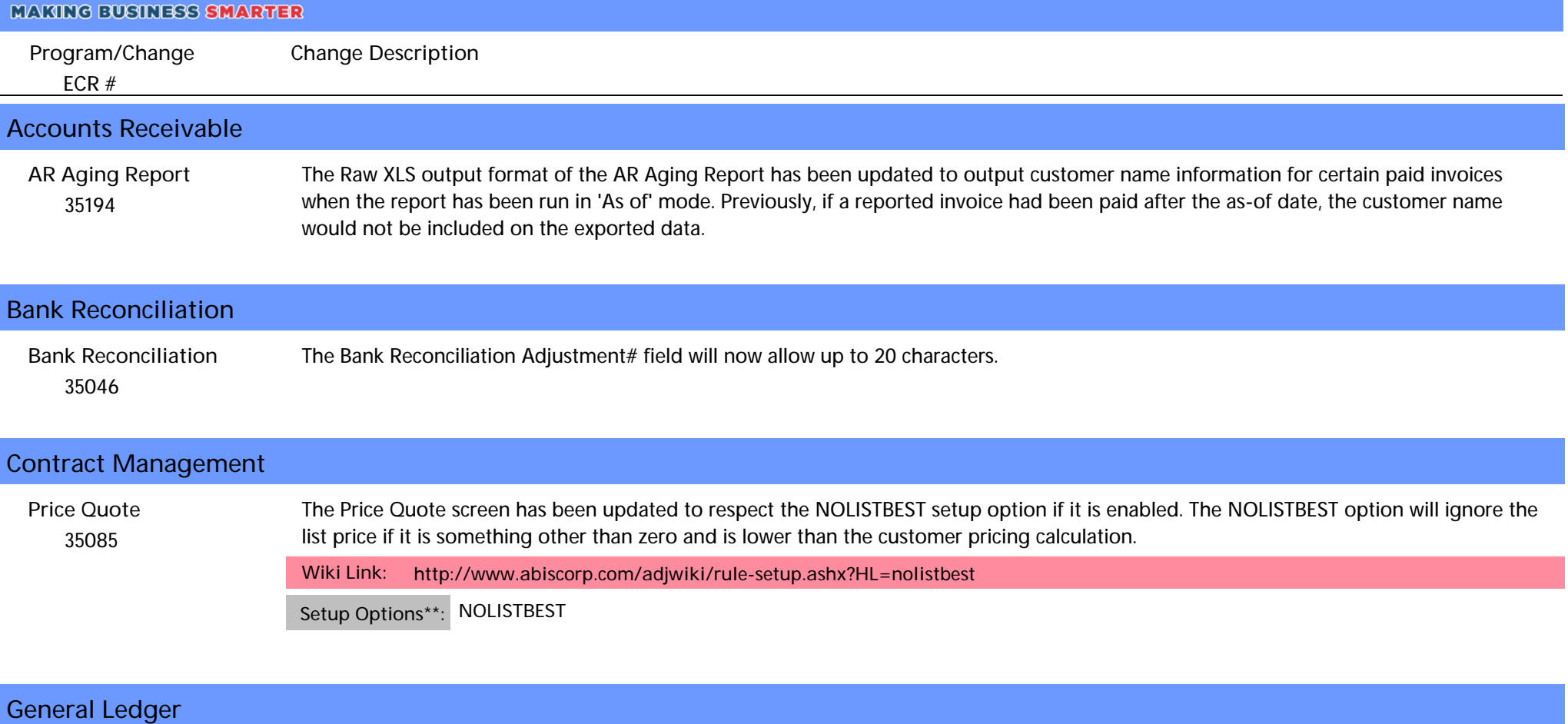

#### *35195* New variable expressions ll\_lyear and ll\_lperiod have been added to the report cursor for the GL Income Statement. These new expressions can be used to create 'Print When' controls based on the Prior Year or Prior Period selections in the Other Ending Balances section of the report screen. **GL Income Statement**

### **Item Control (Inventory)**

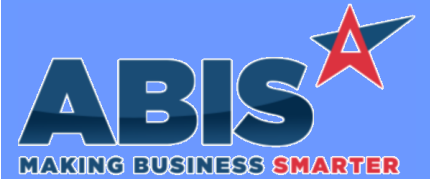

*Page 2 of 4*

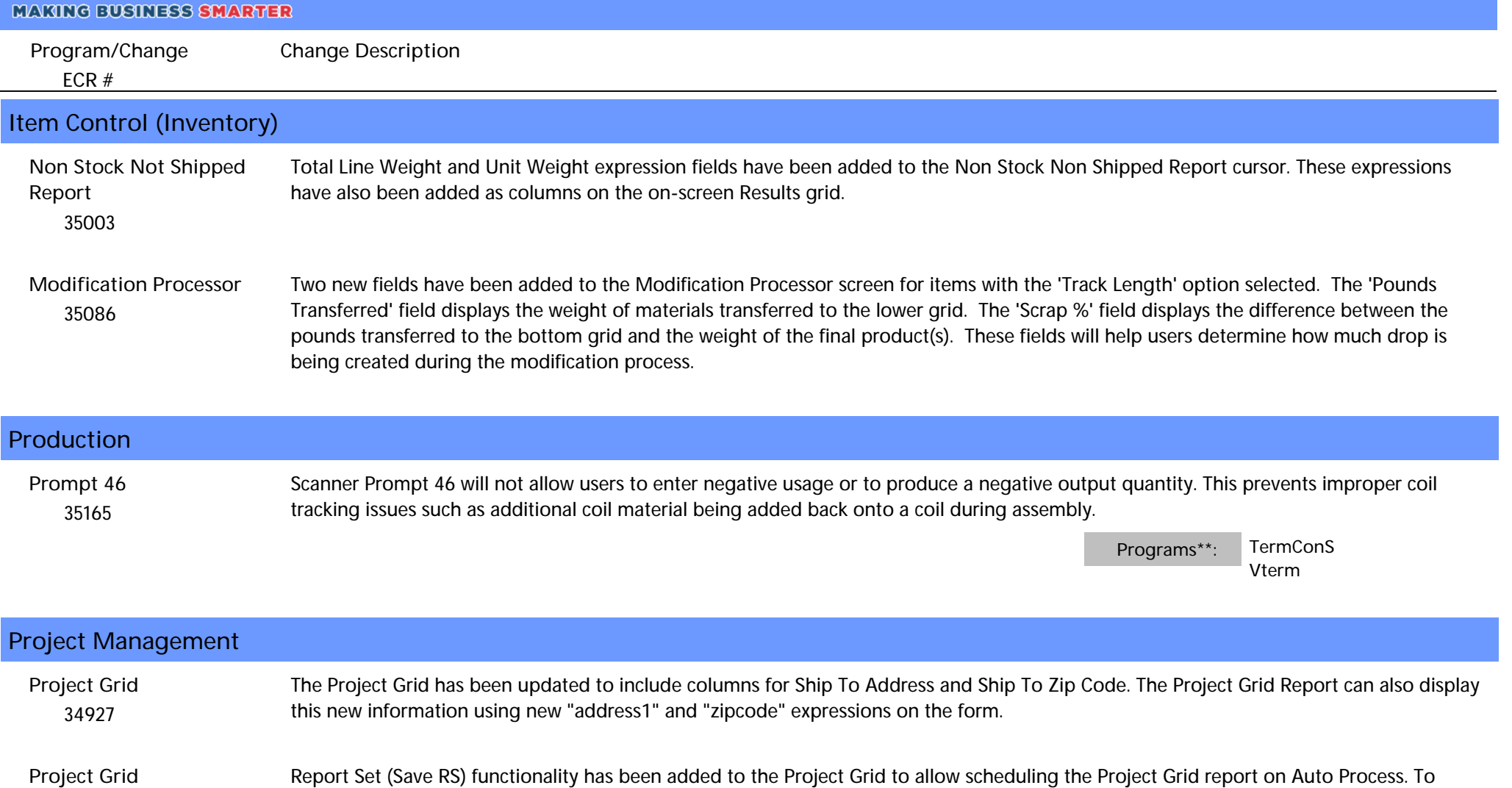

#### *34928* accommodate this enhancement, the Save RS process has been updated to allow for saving up to 3 Date Settings with the Report Set.

### **Purchase Orders**

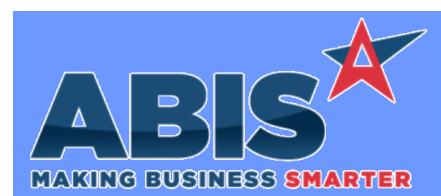

*Page 3 of 4*

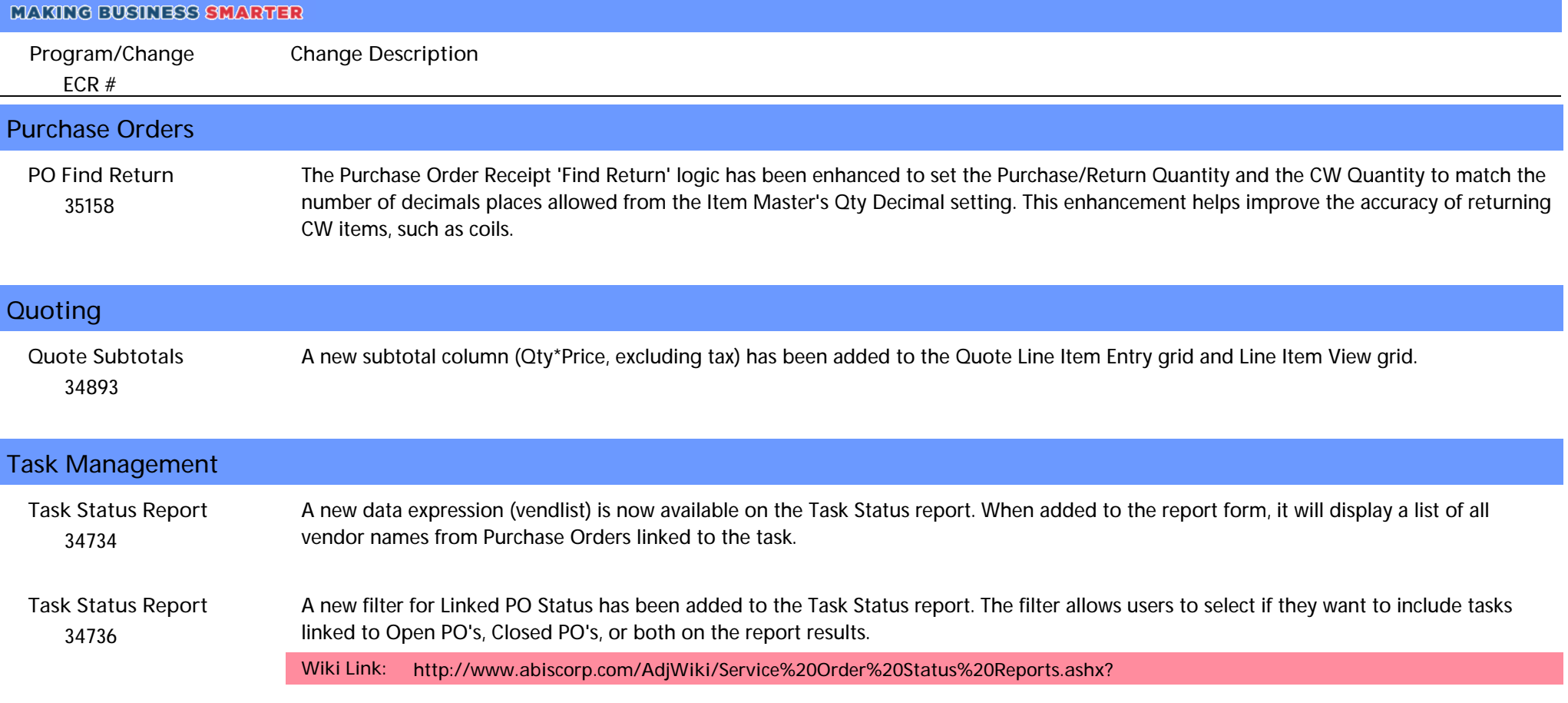

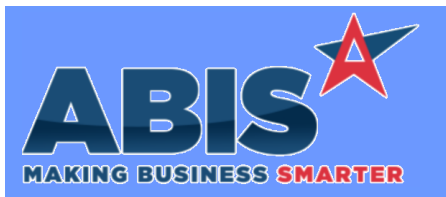

*Page 4 of 4*

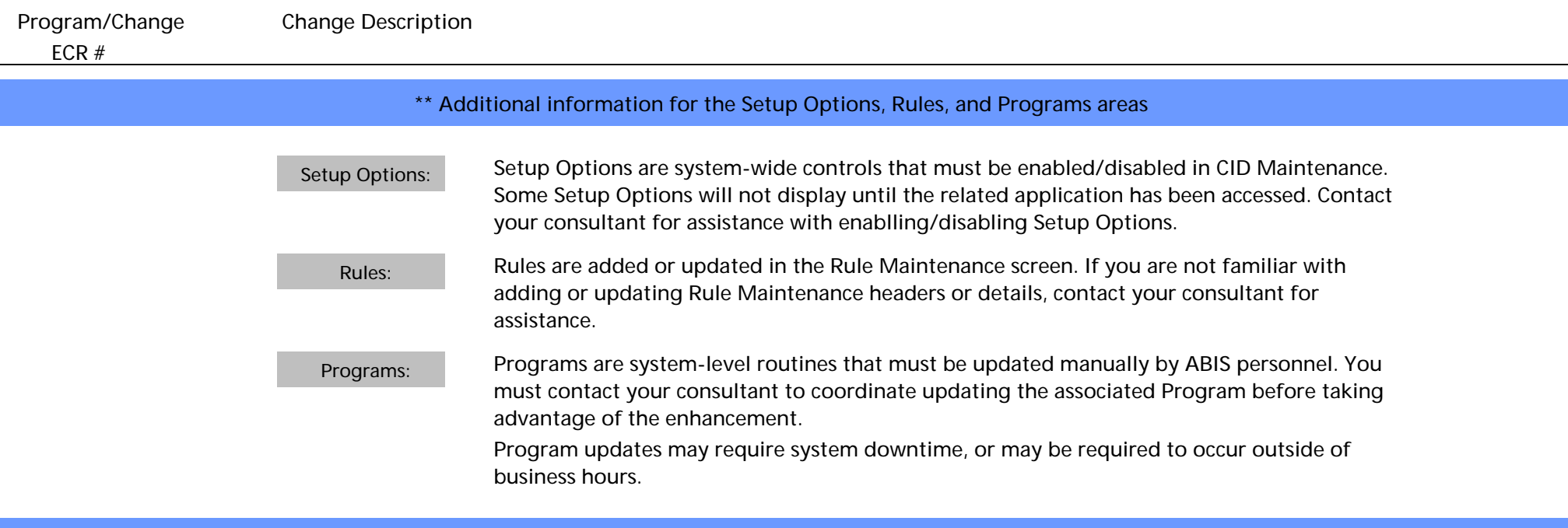

**Total Number of Changes: 13**